## **インターネットを利用する**

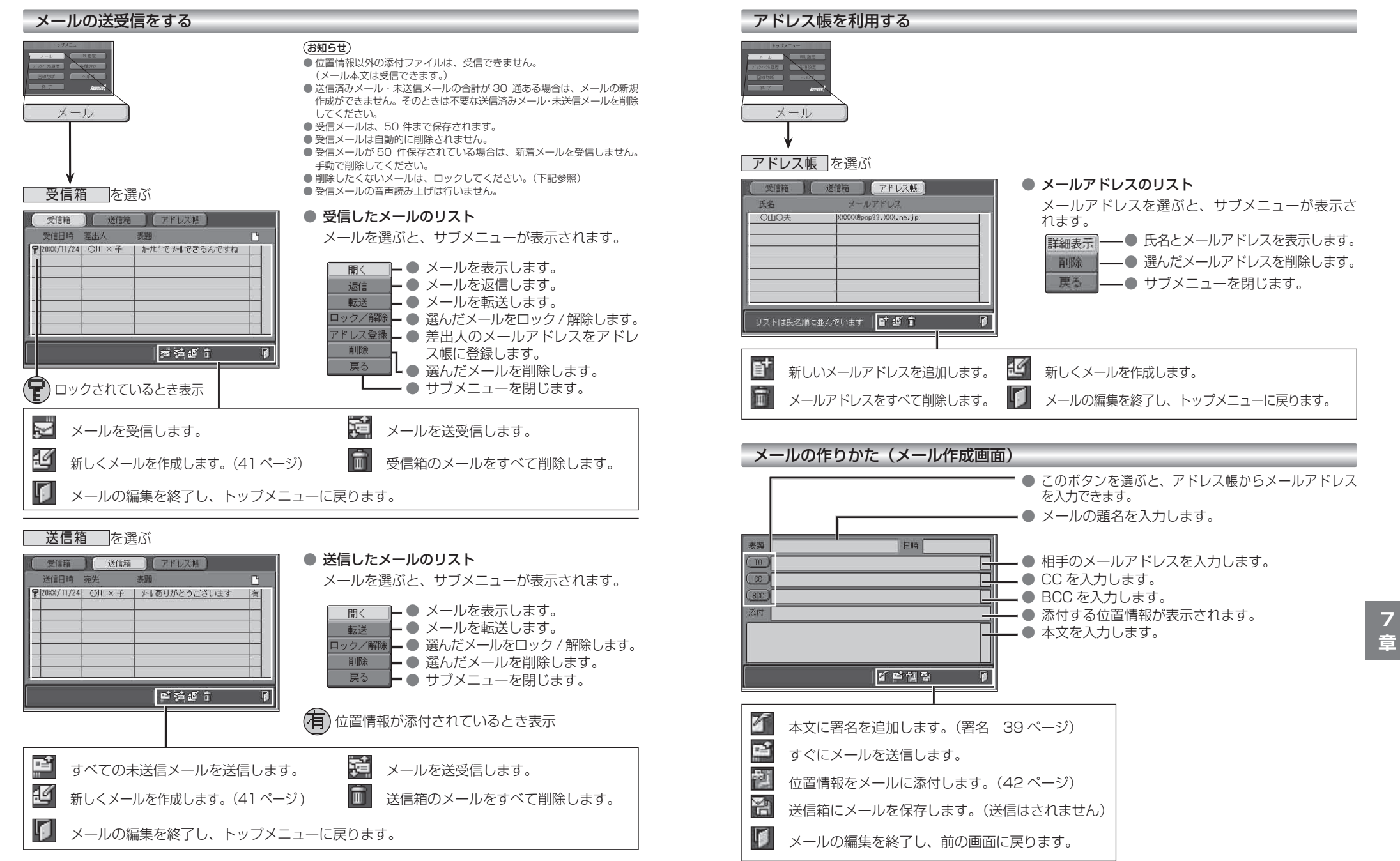